## **TT Exceptions Log**

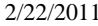

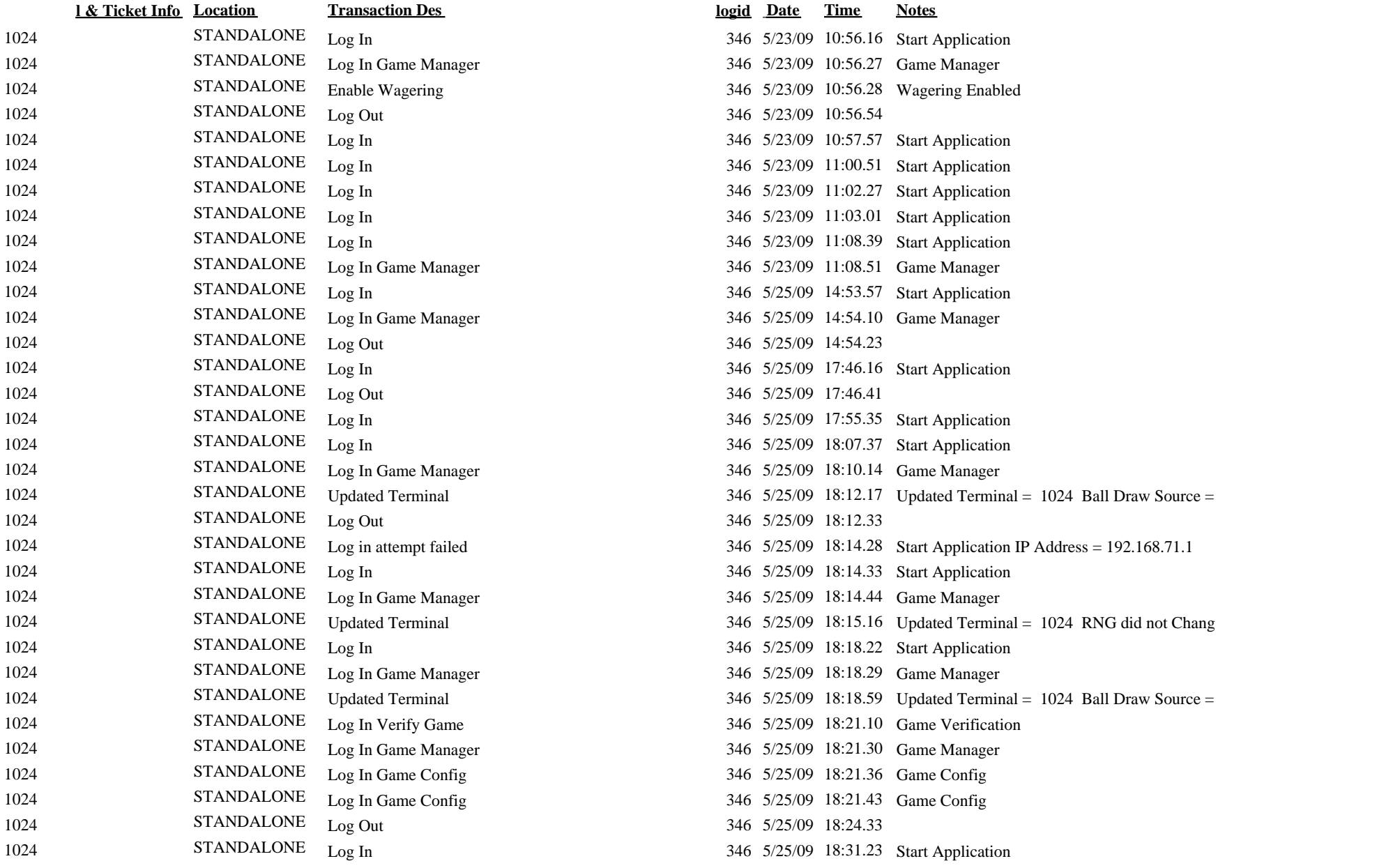

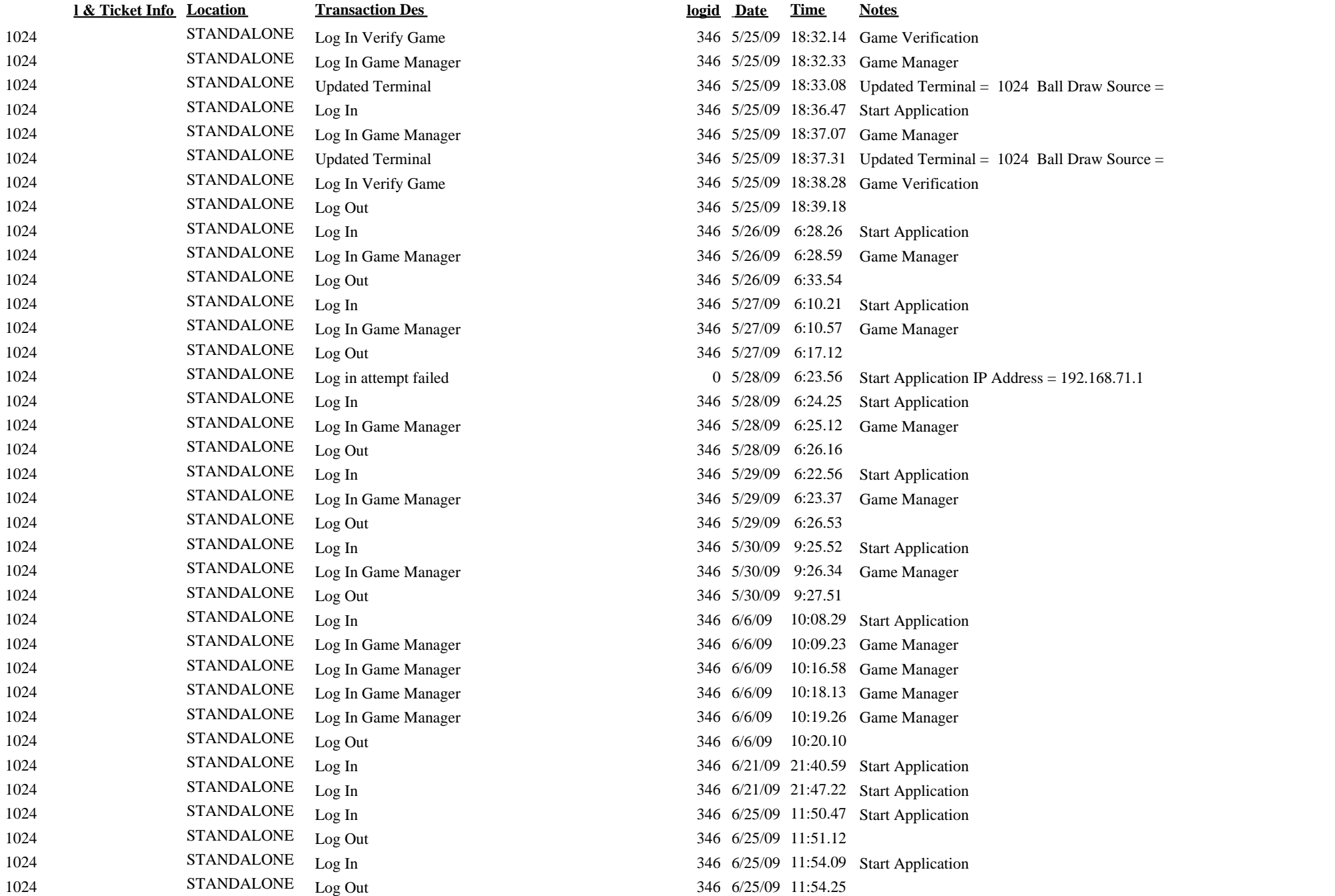

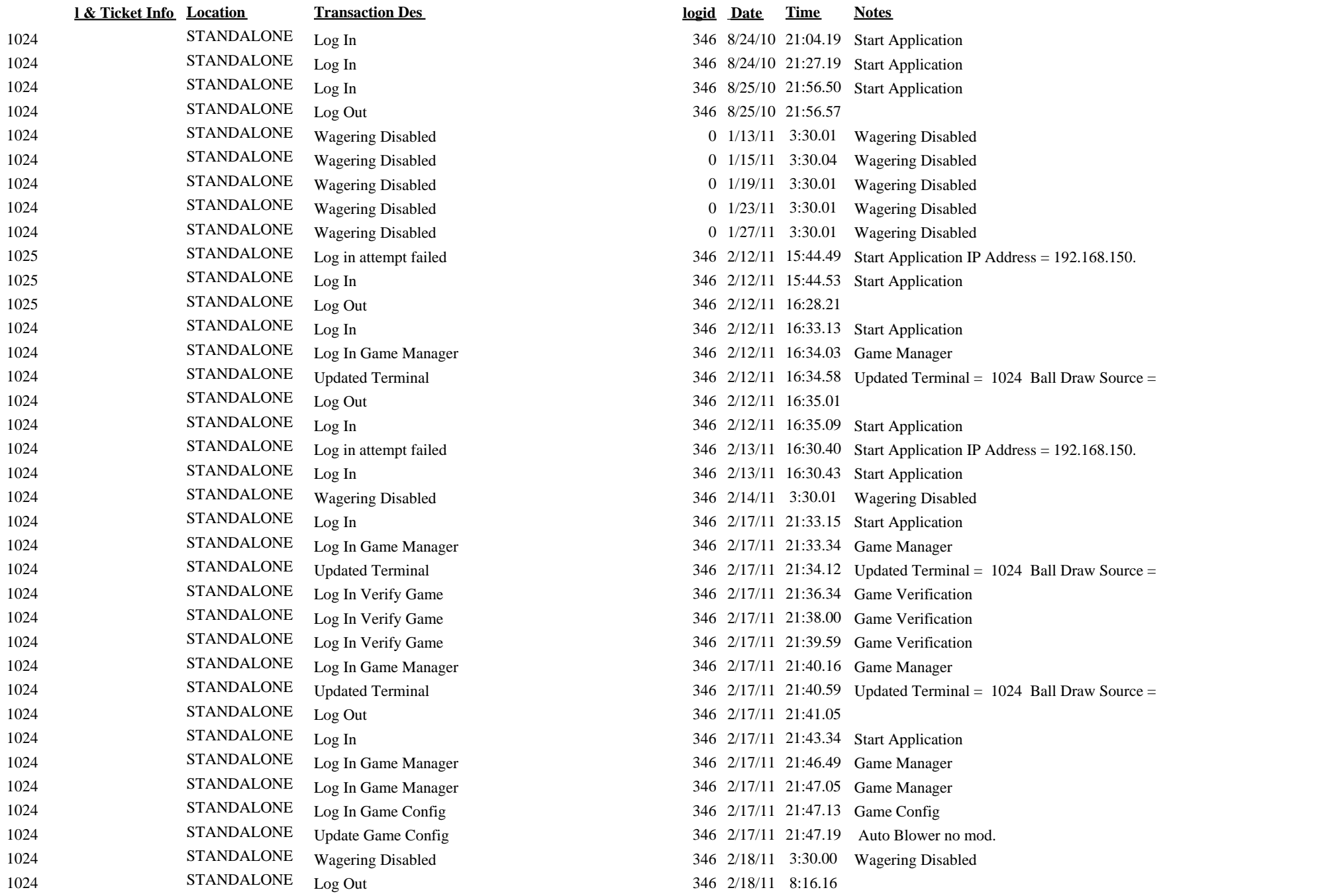

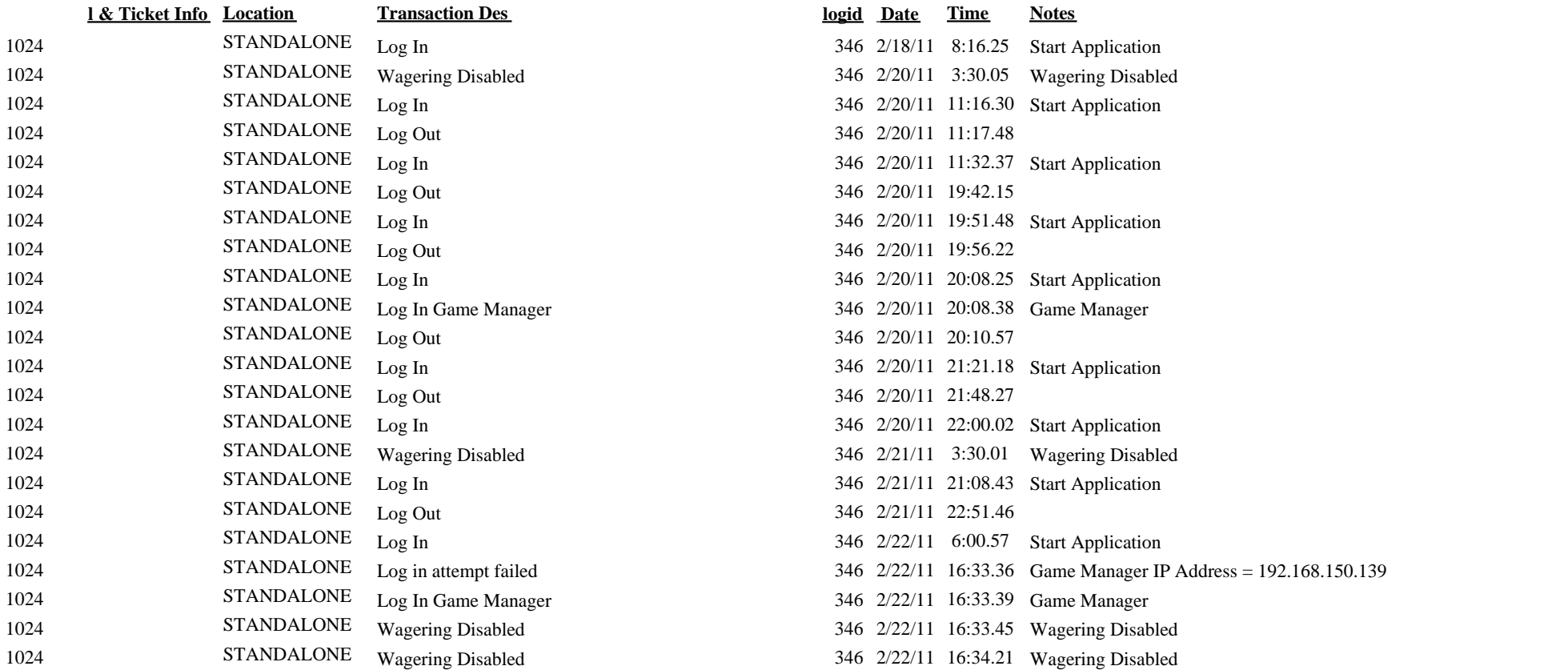